# **Table Tennis Screensaver Crack Torrent (Activation Code)**

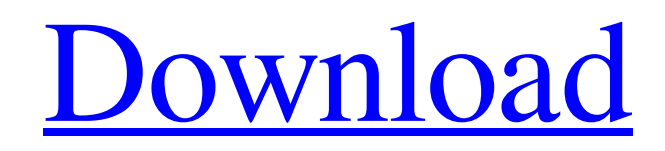

**[Download](http://evacdir.com/carnivale.ZG93bmxvYWR8TFA5Tm10ME4zeDhNVFkxTkRVeU1qRXhNSHg4TWpVNU1IeDhLRTBwSUZkdmNtUndjbVZ6Y3lCYldFMU1VbEJESUZZeUlGQkVSbDA/explosions.fitulous/VGFibGUgVGVubmlzIFNjcmVlbnNhdmVyVGF/tabu/bretons)**

### **Table Tennis Screensaver [Latest]**

Runs an awesome Table Tennis Background. This screensaver is aimed at the Table Tennis lovers. It has a Table tennis table background with table tennis balls bouncing over the screensaver. Here are some key features of "Table Tennis Screensaver Download With Full Crack":  $[2]$  Select whether table tennis balls should bounce of each other  $[2]$  Set the speed of the table tennis balls  $\mathbb{Z}$  Switch the clock on/off  $\mathbb{Z}$  Set the size, font and color of the clock  $\mathbb{Z}$  Switch background on and off Table Tennis Screensaver Full Crack Photo Description: This screensaver has a Table Tennis table background. The table is shot up in the middle of the screen with the table tennis balls bouncing on top of each other. The balls bounce on the top of each other, go over the clock, and then bounce back down. There are 4 different modes you can select from to play the game. Each ball has 4 different colors, meaning there are 16 possible color combinations. You can play against each other, or you can play as a single player. If you select a match mode, the balls you hit will change color and the table will move around. If you select a single player mode, you will only have control over the color of the balls. If you have a question, please post it in our forums and we will answer it as soon as we can. In the screensaver, there are 6 different buttons you can press. The buttons are 1. a/start 2. b/pause 3. c/restart/stop 4. d/exit/end 5. f/dynamics 6. g/set colors Table Tennis Screensaver help information: 1. a/start/stop - To select and set between the start, stop and restart. 2. b/pause - To pause the game. 3. c/restart/stop - To reset the game. 4. d/exit - To end the game. 5. f/dynamics - To select the number of rows and columns. 6. g/set colors - To select the color of the table, balls and the clock. Table Tennis Screensaver Screen Shots: Screenshots of "Table Tennis Screensaver" in action: (Click on the images for a full sized view) Here is an example of a session in Single Player Mode.

**Table Tennis Screensaver Crack Keygen For (LifeTime) Download [32|64bit] [Updated]**

- add hours, minutes, seconds and date - unlimited number of clocks - 1024 x 768 resolution - support windows 2000/xp/2003/vista/7 - no installation required, you can start using this screensaver within seconds - no anti-virus required, it is 100% clean and safe - no third party ads - no spyware - no popups - no toolbars - no timer - all basic functions work even when the Internet is not available There are 100+ screensavers in the Table Tennis Screensaver. For more screen savers please visit my site If you like this screensaver, please give us some feedback. Your help will be appreciated. Download Table Tennis Screensaver: Table Tennis Screensaver is available for free download. If you know other software worth sharing please give us some feedback. The good thing is you can download it for free.

============================================================ Table Tennis Screensaver Features:  $=$  - Select whether table tennis balls should bounce of each other - Set the speed of the table tennis balls - Switch the clock on/off - Set the size, font and color of the clock - Switch background on and off Table Tennis Screensaver Description: - add hours, minutes, seconds and date - unlimited number of clocks - 1024 x 768 resolution - support windows 2000/xp/2003/vista/7 - no installation required, you can start using this screensaver within seconds - no anti-virus required, it is 100% clean and safe - no spyware - no popups - no toolbars - no timer - all basic functions work even when the Internet is not available There are 100+ screensavers in the Table Tennis Screensaver. For more screen savers please visit my site If you like this screensaver, please give us some feedback. Your help will be appreciated. Download Table Tennis Screensaver: Table Tennis Screensaver is available for free download. If you know other software worth sharing please give us some feedback. The good thing is you can download it for free. ============================================================ Table Tennis Screensaver Features:

============================================================ - 77a5ca646e

#### **Table Tennis Screensaver Crack+ License Key Full 2022**

A nice and handy screensaver with a moving, bouncing table tennis table. Imagine yourself playing table tennis with the virtual table tennis balls. This screensaver will keep your attention for quite some time. TableTennis is a free online game that you can play on Facebook or GooglePlay.Features:Play both in Offline and Online mode in a variety of game modes to suit every player. There is also the option to customize your own game. Here are some key features of "TableTennis":  $\mathbb{R}$  Simple Game Play  $\mathbb{R}$  Play against the Computer or against the same player in real time <sup>1</sup> Full Screen Graphics with Full HD Quality <sup>1</sup> Sign in to Facebook to play against your friends  $[$ ] For younger players, the game is recommended as a toddler program  $[$ ] Game modes:  $[$ ] Rush  $[$ ] Rally  $\mathbb Z$  Doubles  $\mathbb Z$  Game customizations  $\mathbb Z$  Different interface modes:  $\mathbb Z$  Full screen: use mouse to play and work in full screen (by touching F11)  $\mathbb{Z}$  Minimized: use the minimize button in the top right corner to minimize the game  $\mathbb{Z}$  No graphics: hide the graphics, you can only work in the game  $\mathbb{Q}$  Choose between night or day In the game, you can choose the color of the court and the color of the racket. By default, the balls use orange color. The table can be either orange, red or black. Your level can be 5 to 99. How to Play There are two types of game: 1-1 and 2-2. In 1-1, you play against the computer in a normal fashion. In 2-2, you have to play against your friend. You can play in 1-1, 3-3 or 5-5. In rally, the game is over when you or your opponent hits the net. You can play on either 1, 2, 3 or 5 screens. You can choose how many rallies to play: 1, 3, 5 or 10. How to Play To play table tennis, you need to move the ball over the table in your opponent's court. The ball can move horizontally, vertically, or diagonally. You can press the

#### **What's New In?**

It has a Table tennis table background with table tennis balls bouncing over the screensaver. Here are some key features of "Table Tennis Screensaver": **■** Select whether table tennis balls should bounce of each other ■ Set the speed of the table tennis balls  $\mathbb{Z}$  Switch the clock on/off  $\mathbb{Z}$  Set the size, font and color of the clock  $\mathbb{Z}$  Switch background on and off For some reason, after spending a lot of time in SS after installing MS Office 2010 I want to remove the MS Office screensaver - the only one that remains in SS. I removed the Microsoft OneNote (the last one I installed) then tried to remove the Microsoft Office screensaver but it is not possible. I tried to remove the screensaver via the user interface, but also it does not work. I also tried to use the Task Manager to end the process of the screensaver, but also without success. How do I uninstall the screensaver? Thank you For some reason, after spending a lot of time in SS after installing MS Office 2010 I want to remove the MS Office screensaver - the only one that remains in SS. I removed the Microsoft OneNote (the last one I installed) then tried to remove the Microsoft Office screensaver but it is not possible. I tried to remove the screensaver via the user interface, but also it does not work. I also tried to use the Task Manager to end the process of the screensaver, but also without success. How do I uninstall the screensaver? Thank you Thank you so much for your answer, Joacim! It was all done and tested now. I am very glad that I found your answer. If the required screensaver is in Windows 10, it is possible to install it from the store. The screensaver is called "Maui". The app is free, so there is nothing to worry about. Regards Hi, I was having trouble finding a solution to this problem. I have my ubuntu 10.04 LTS to be an automatic screen saver. But every time when i set the display brightness to 0, the screen saver doesn't turn on, its fixed at max brightness. I really hope there's a solution to this, because i really need my screen to be automatic, since i'm not using it all the time. I think this is what you are asking about: Ubuntu (as default) doesn't have a screensaver. But it is possible to add one. Here is how to do it: Thank you, this is exactly what

## **System Requirements For Table Tennis Screensaver:**

Supported OS: OS X 10.6 or later CPU: Intel Core 2 Duo / AMD Athlon X2 5600+ Memory: 2 GB RAM Video Card: 1024x768 max resolution, 16 bit color Hard Drive: 250 MB free hard drive space DirectX: 9.0c Design, gameplay, and testing were done on a Mac Mini. CNET's review of the game stated, "With the single-player mode under development for months and the multiplayer testing already under way, PC fans

Related links:

[https://hobiz.s3.amazonaws.com/upload/files/2022/06/UBGks6ZvGjk1gH9wKhp9\\_06\\_992223b03d96a0db9abd38a10b9c19f0\\_](https://hobiz.s3.amazonaws.com/upload/files/2022/06/UBGks6ZvGjk1gH9wKhp9_06_992223b03d96a0db9abd38a10b9c19f0_file.pdf) [file.pdf](https://hobiz.s3.amazonaws.com/upload/files/2022/06/UBGks6ZvGjk1gH9wKhp9_06_992223b03d96a0db9abd38a10b9c19f0_file.pdf)

<http://quitoscana.it/2022/06/06/spviewer-professional-with-key-for-windows/>

<https://fitadina.com/2022/06/06/ip-observer-crack-for-pc-updated/>

<https://virtualanalytics.ai/icord-screen-capture-product-key/>

<https://aposhop-online.de/2022/06/06/full-size-synth-piano-crack-free-pc-windows-latest/>

<http://www.advisortic.com/?p=23511>

[https://www.bunzel.de/wp-content/uploads/2022/06/Create\\_CoverSearch.pdf](https://www.bunzel.de/wp-content/uploads/2022/06/Create_CoverSearch.pdf)

<http://www.reiten-scheickgut.at/wp-content/uploads/2022/06/laurpea.pdf>

<https://cotram.org/checklists/checklist.php?clid=17271>

https://together-19.com/upload/files/2022/06/TBiYbnX4ZODuKTzYAxWe\_06\_74e9ef5d6e2948d4d46efe68c04cef01\_file.pdf